# Event Selection for Rho0 candidate.

Reaction Filter is used to find the events for rho0 channels to make analysis Tree. Prelim Analysis for Rho0 channel in Deuterium.

- $y + D = (n+)$ ,  $(n-)$ , p, missing neutron.
- $y + D = (n+)$ ,  $(n-)$ , p, missing unknown

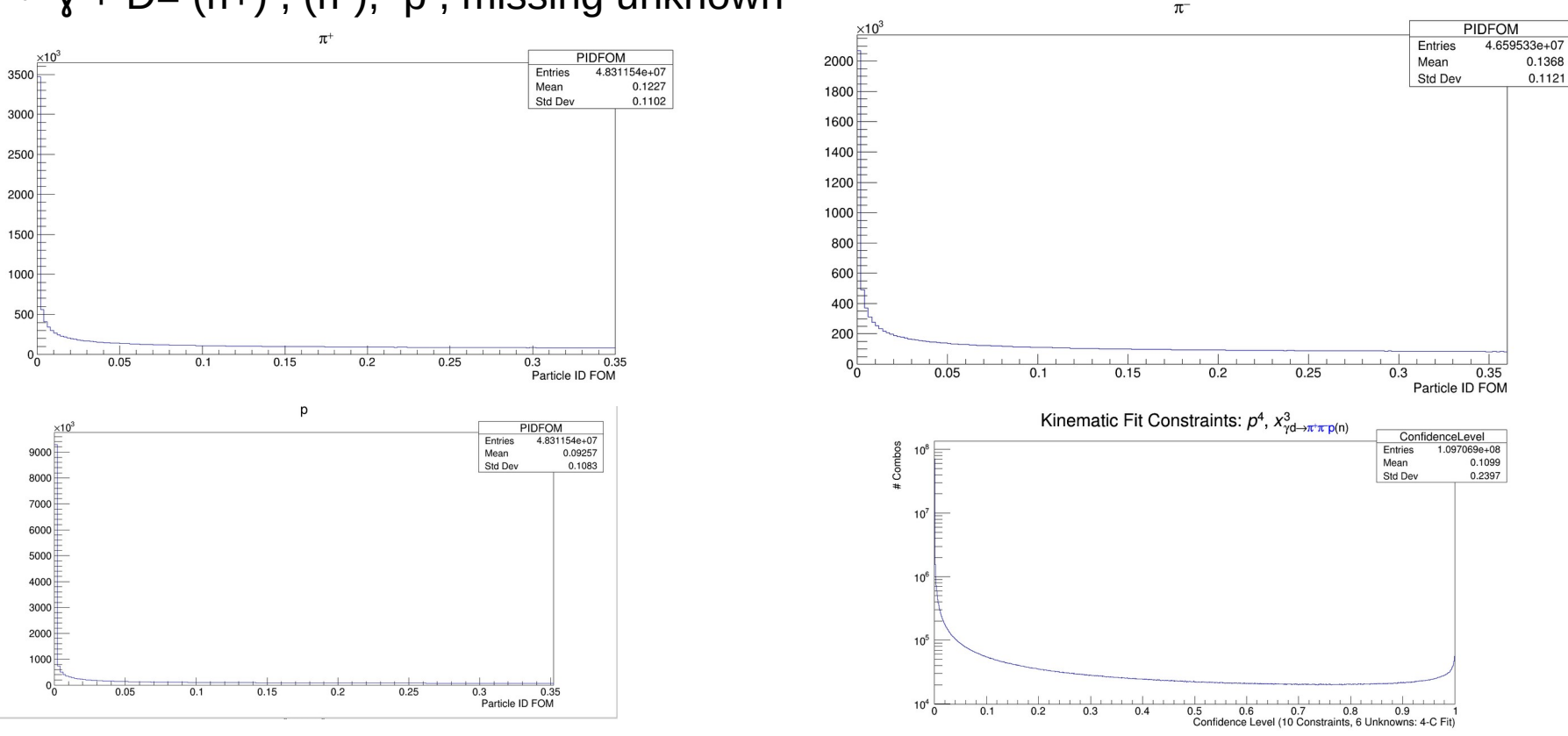

## Event Selection for Rho0 candidate.

- $y + D = (n+)$ ,  $(n-)$ , p, missing neutron.
- Cut Applied:
- 1) PIDFOM > 0.01
- 2)  $CL > 0.001$
- 3) Beam Energy\_measured > 6.5 GeV
- 4) No Extra Shower,
- 5) No Extra Tracks
- 6) Accidentally beam Subtracted.

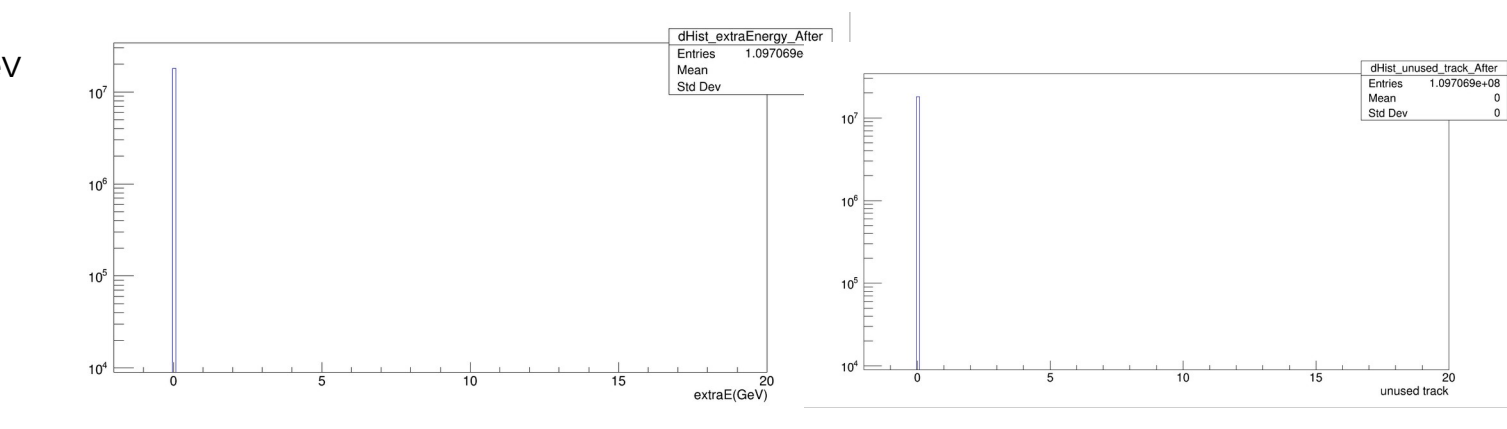

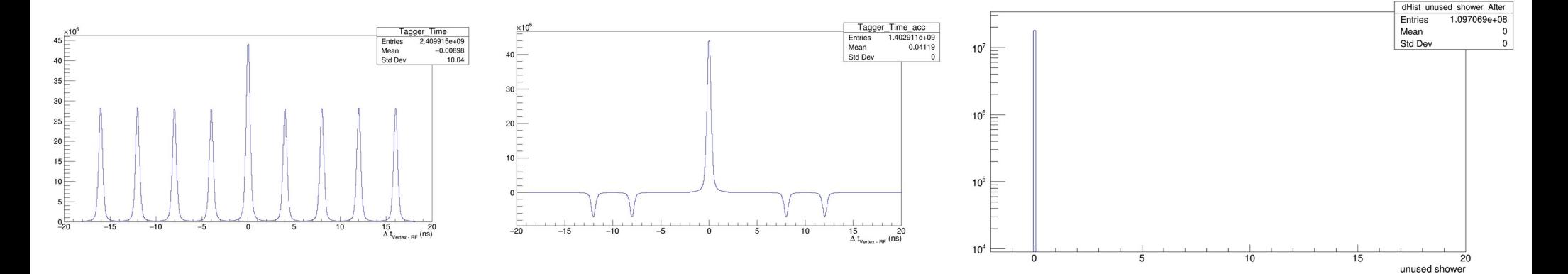

# Event Selection for Rho0 candidate.

- $y + D = (n+)$ ,  $(n-)$ , p, missing neutron.
- Cut Applied:
- 7) Measured Proton Vertex (52,78)
- 8) Coplanitary angle (170,190)

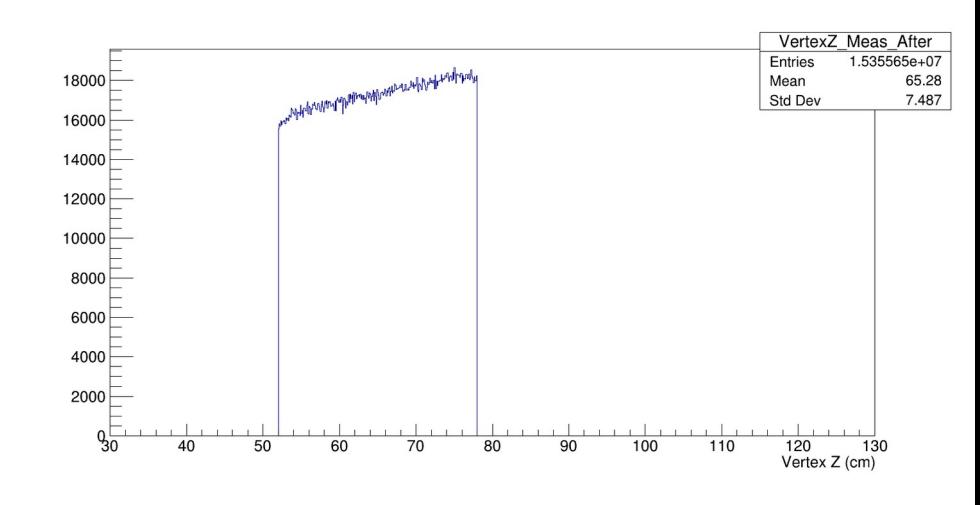

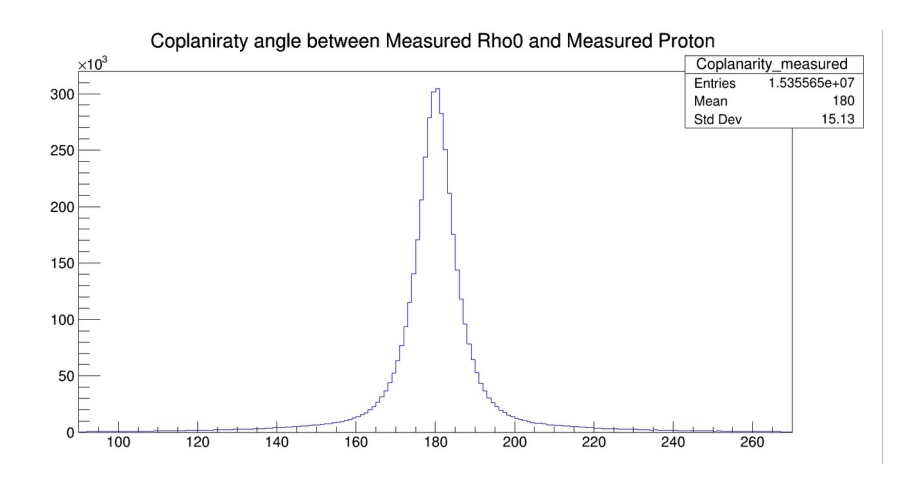

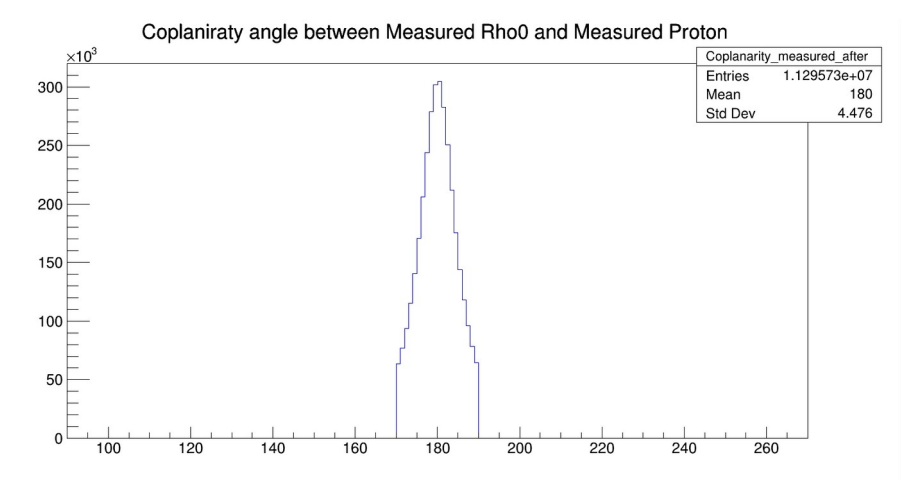

- $\gamma$  + D= (n+), (n-), p, missing neutron.  $\gamma$  + D= (n+), (n-), p, missing
	- Cut Applied:
	- 1) PIDFOM > 0.01
	- 2) CL > 0.001
	- 3) Beam Energy\_measured > 6.5 GeV
	- 4) No Extra Shower,
	- 5) No Extra Tracks
	- 6) Accidentally beam Subtracted.
	- 7) Measured Vertex Proton(52,78)
	- 8)Coplanitary angle (170,190)
- unknown.
	- Cut Applied:
	- 1) PIDFOM > 0.01
	- 2)  $CL > 0.001$
	- 3) Beam Energy\_measured > 6.5 GeV
	- 4) No Extra Shower,
	- 5) No Extra Tracks
	- 6) Accidentally beam Subtracted.
	- 7) Measured Vertex Proton(52,78)
	- 8)Coplanitary angle (170,190)

Skipping plots of missing unknown as they have similar shapes to that of missing neutron.

- $y + D = (n+)$ ,  $(n-)$ , p, missing neutron.
	- Cut Applied: 9) Σ(Efinal) Epip + Epim + Eproton >

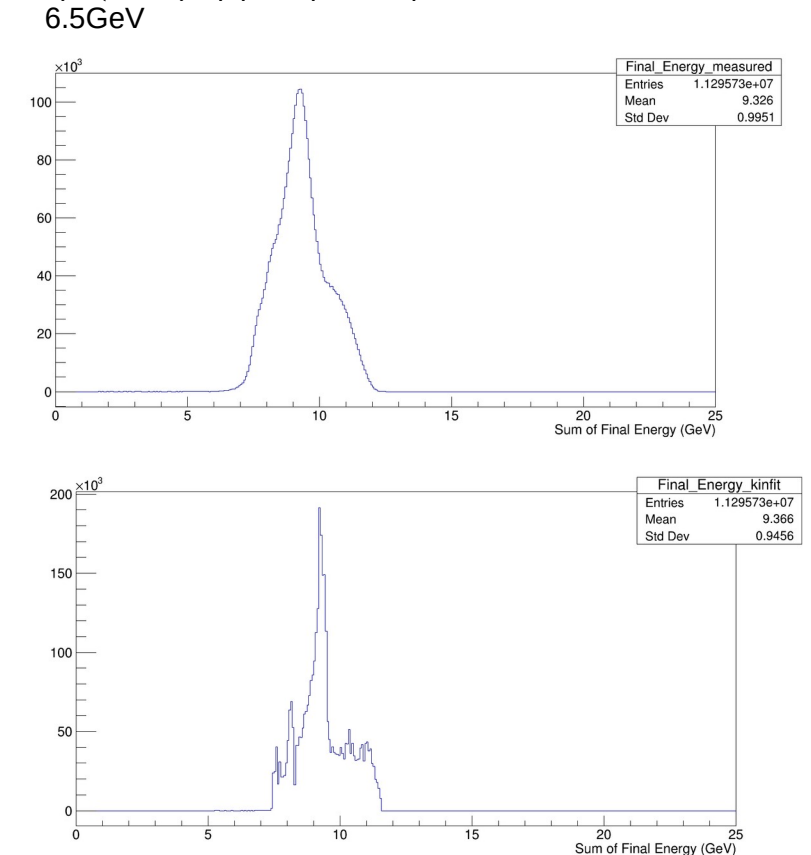

•  $y + D = (n+)$ ,  $(n-)$ , p, missing unknown.

• Cut Applied: 9) Σ(Efinal) Epip + Epim + Eproton > 6.5GeV

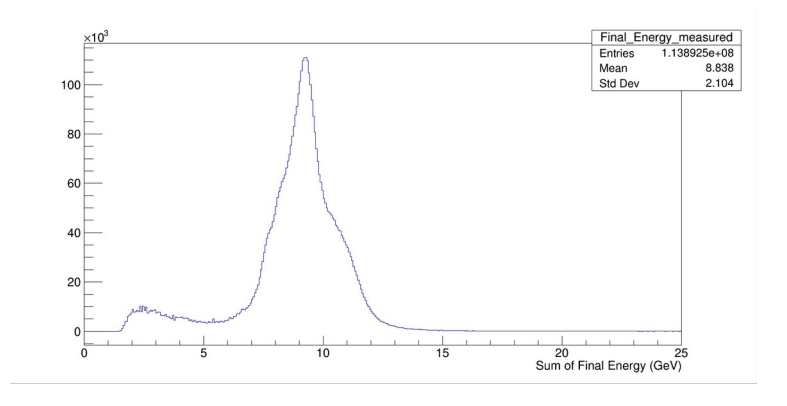

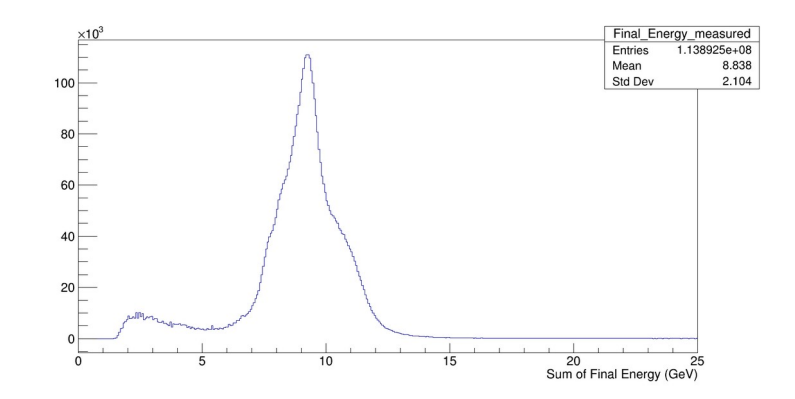

•  $y + D = (n+)$ ,  $(n-)$ , p, missing neutron.

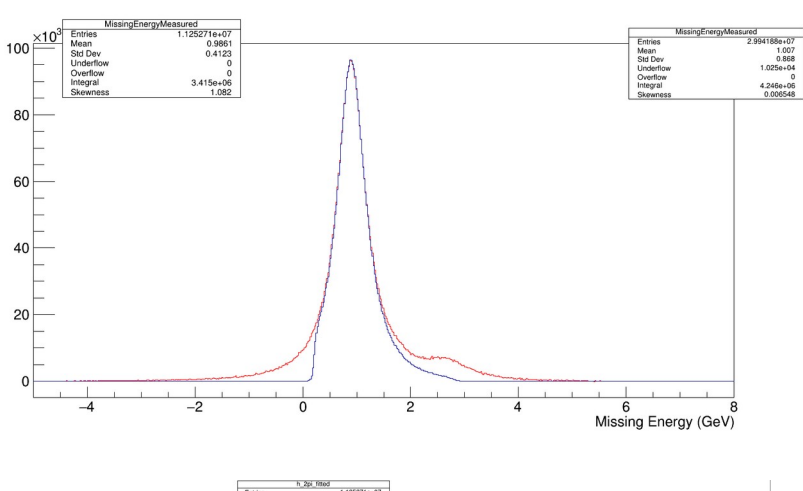

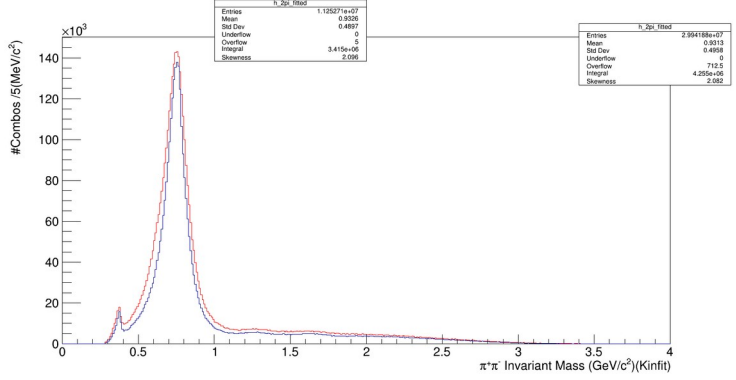

•  $y + D = (n+)$ ,  $(n-)$ , p, missing unknown. • Cut Applied:

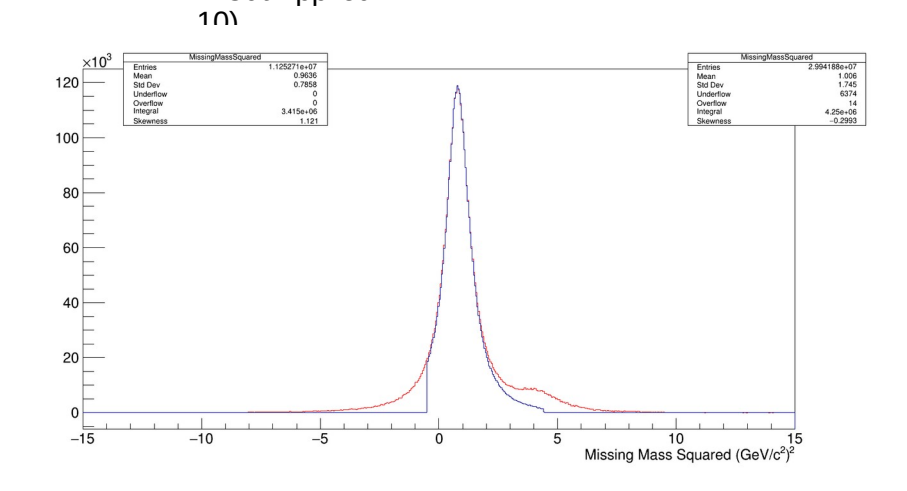

• Remaining Cut Pminus, (0.8,1.1)  $|t| > 1$  &&  $|u| > 1$ 

•  $y + D = (n+)$ ,  $(n-)$ , p, missing neutron.

 $Loc2pi = loopiplus + loopiminus:$ 

double s  $\operatorname{kin} = ((\operatorname{loc} \operatorname{Beam} P4 + \operatorname{dTarget} P4) \cdot M2())$ ; double minus  $t$  kin = -((locBeamP4 - loc2Pi).M2()); double minus\_u\_kin = -(( $locBeamP4 - locProtonP4$ ). $M2()$ );

double minus t meas =  $-($ (locBeamP4 Measured - loc2Pi Measured).M2()); double minus  $\mu$  meas = -((locBeamP4 Measured - locProtonP4 Measured).M2());

double s alter  $\text{kin} = ((\text{loc2Pi} + \text{locProtonP4}).\text{M2}())$ ; double minus t alter  $\text{kin} = -( (\text{locProton} P4 - \text{dTarget} P4) \cdot M2))$ ; double minus u alter  $\text{kin} = -( (\text{loc2Pi} - \text{dTargetP4}).\text{M2}())$ ;

double s alter meas =  $((loc2Pi$  Measured +  $locProtonP4$  Measured). $M2()$ ; double minus\_t\_alter\_meas = -((locProtonP4\_Measured - dTargetP4). $M2()$ ); double minus\_u\_Alter\_meas = -((loc2Pi\_Measured - dTargetP4).M2());

• Note:

1) Here, 2Pi is the Lorentz mass of Piplus && PiMinus and dTargetP4 is the mass of the target. 2) We have lots of background in Rho0 candidate and phase space hasn't been restricted.

• Cut Applied:

10) (Epip + Epim + Eproton)Pminus ( 0.8 ,1.1) |t| distribution

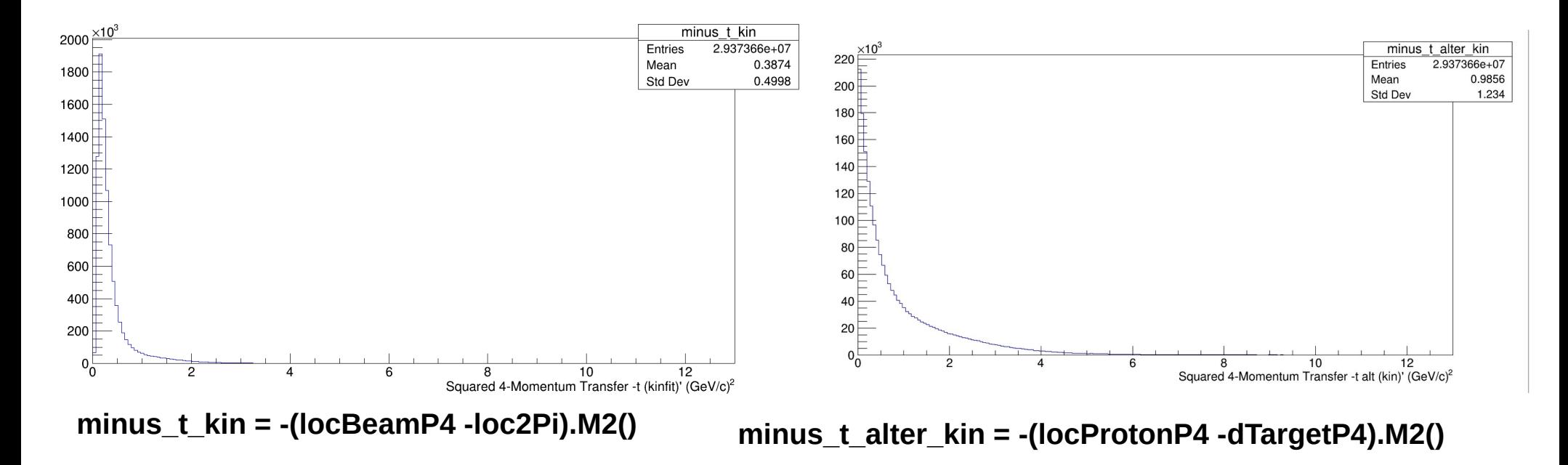

• Cut Applied:

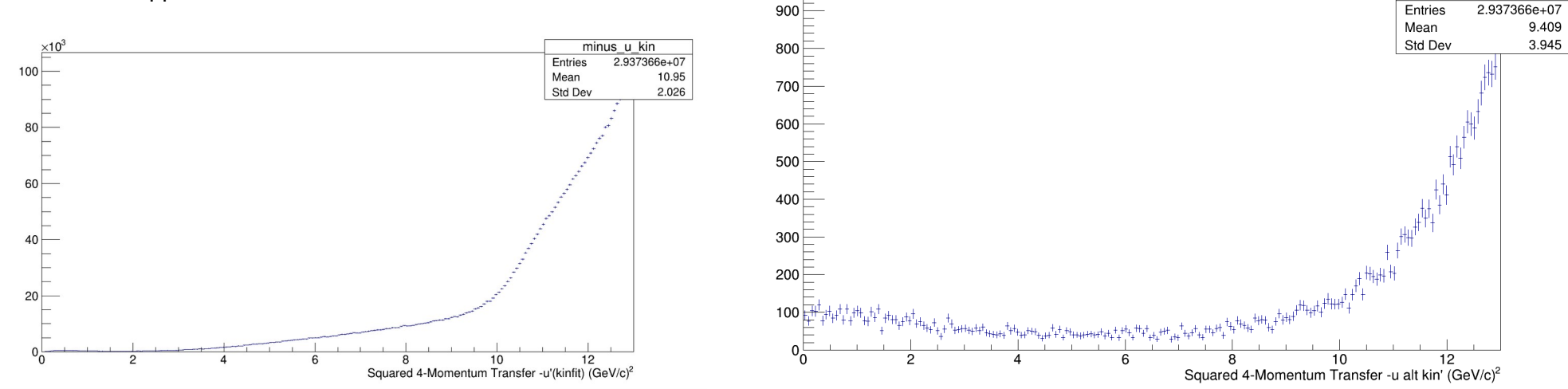

**minus\_u\_kin = -(locBeamP4 -locProtonP4).M2()**

**minus\_u\_alter\_kin = -(loc2Pi -dTargetP4).M2()**

minus u alter kin

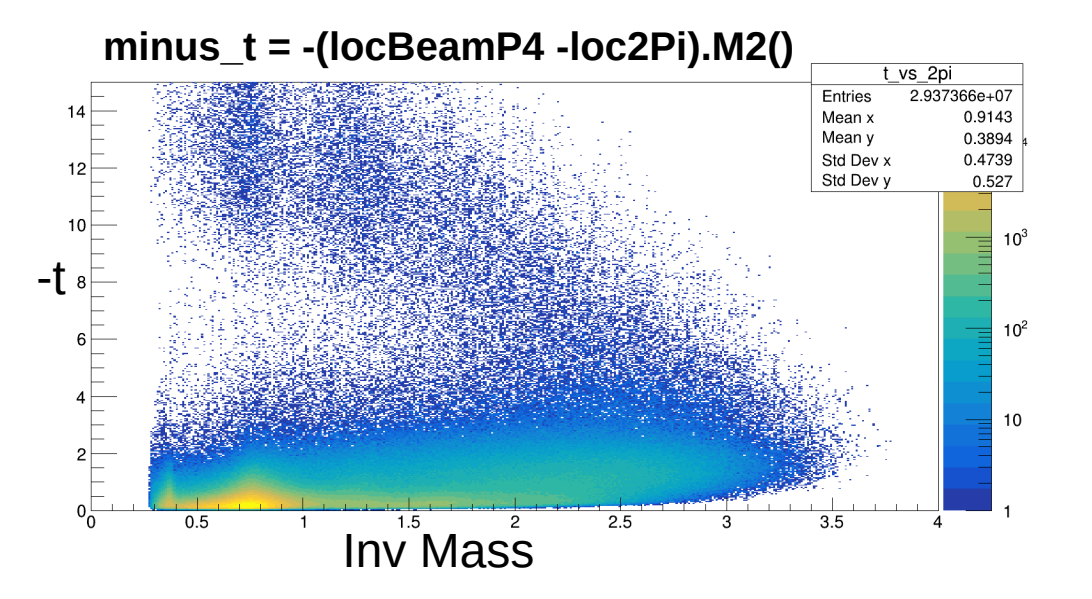

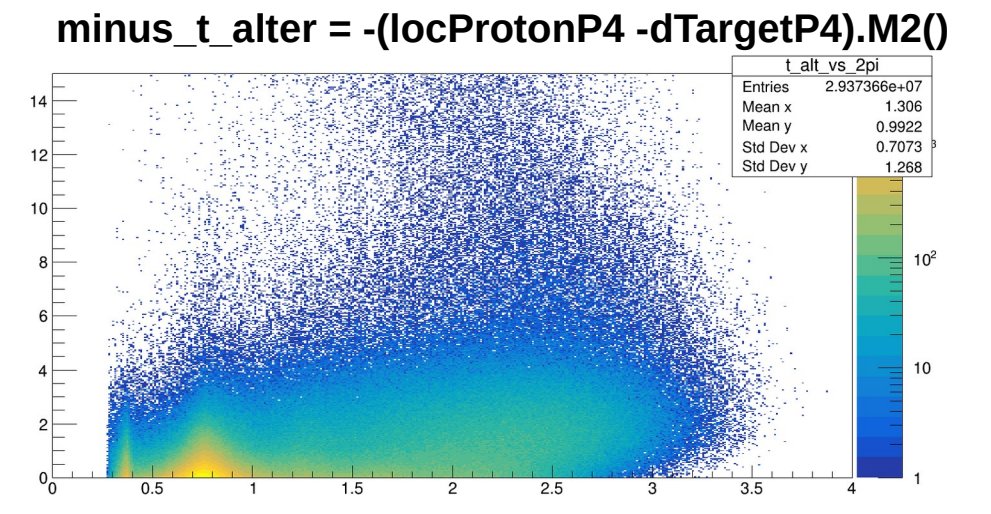

#### **minus\_u = -(locBeamP4 -locProtonP4).M2()**

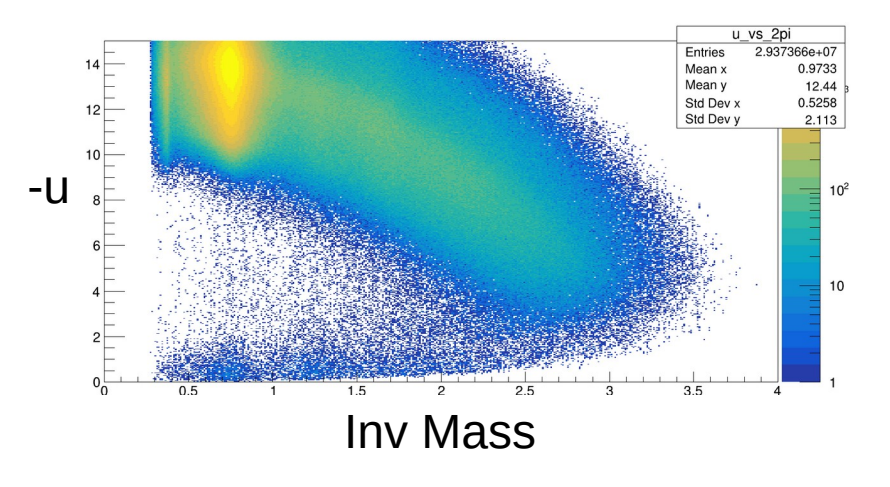

#### **minus\_u\_alter = -(loc2Pi -dTargetP4).M2()**

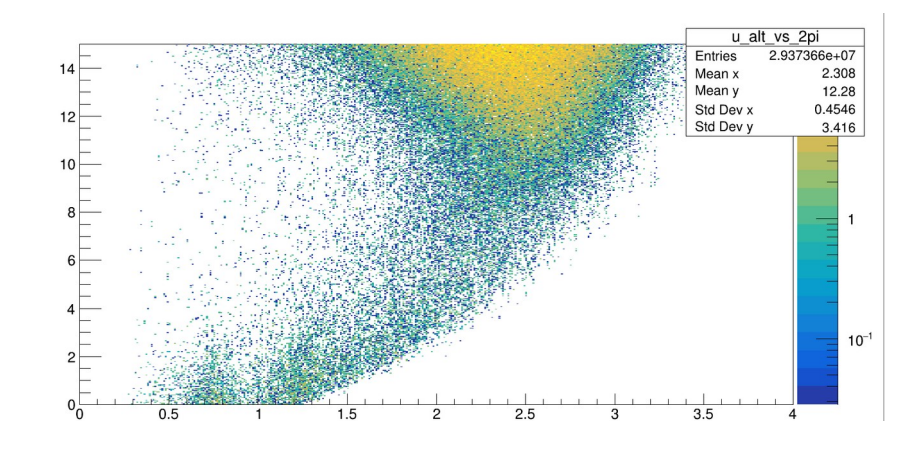

### PiMinus (Thetha)

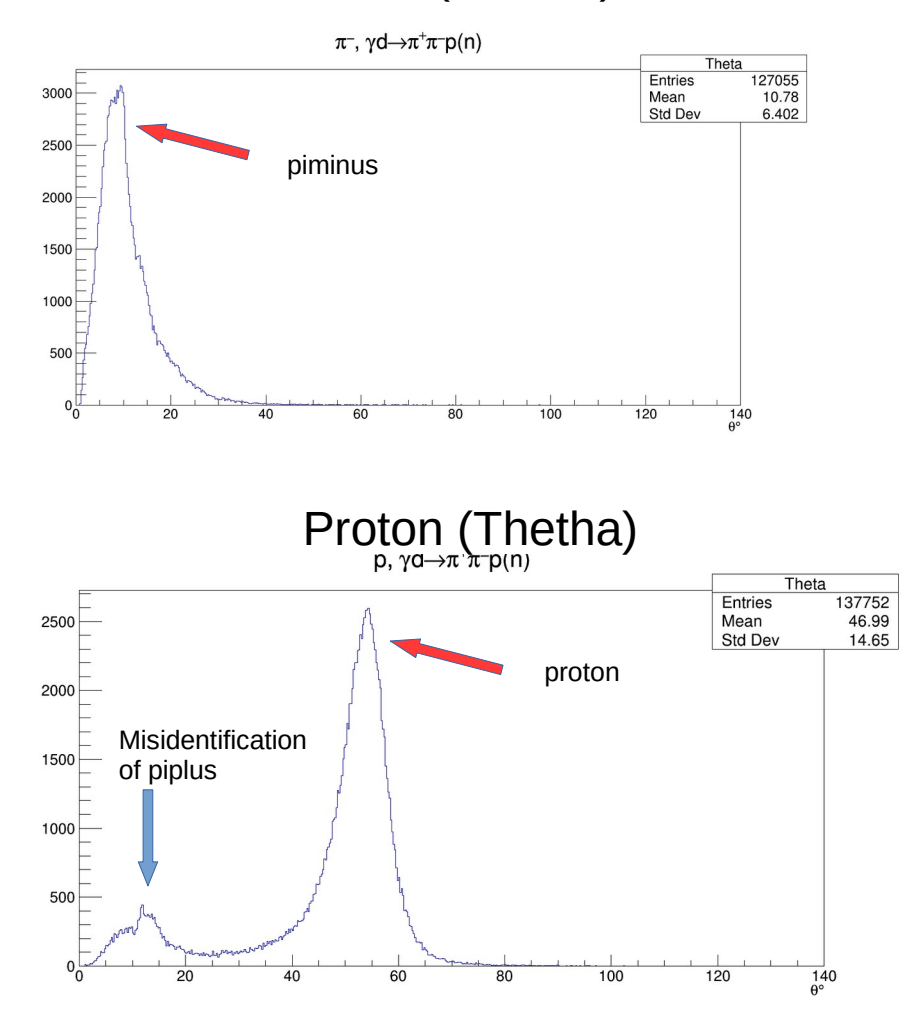

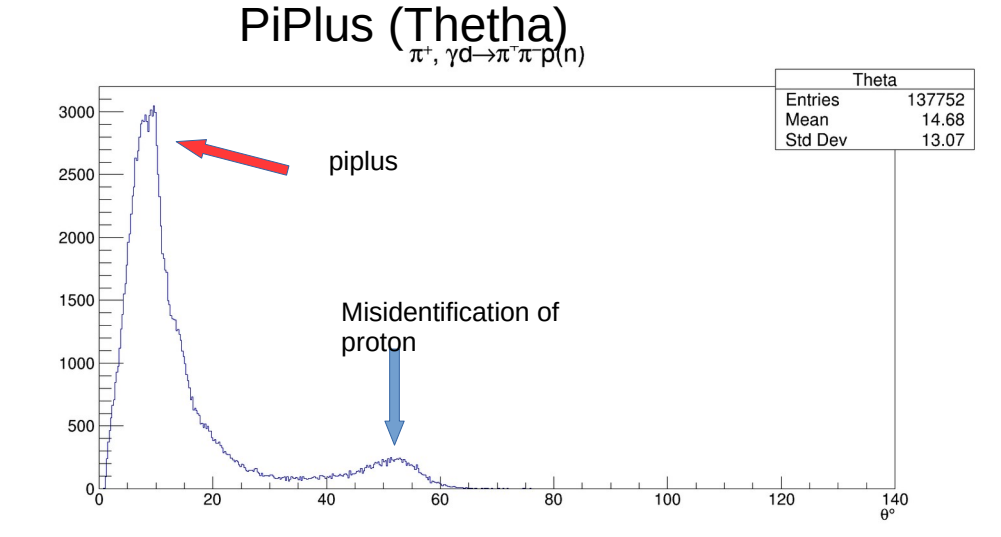

**Simulation** 

## Simulation momentum vs Theta

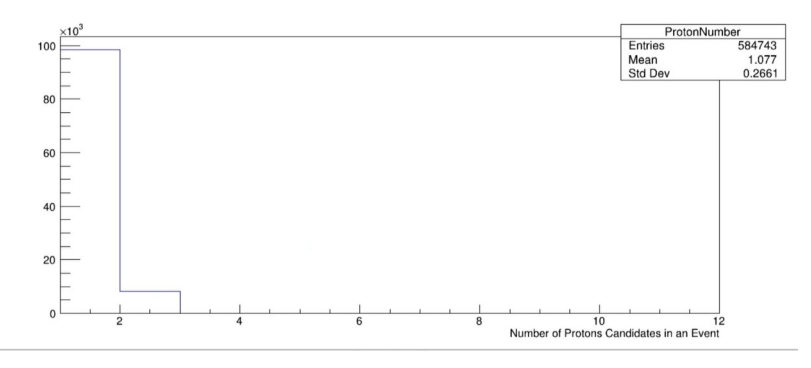

PiPlus (Thetha) vs P

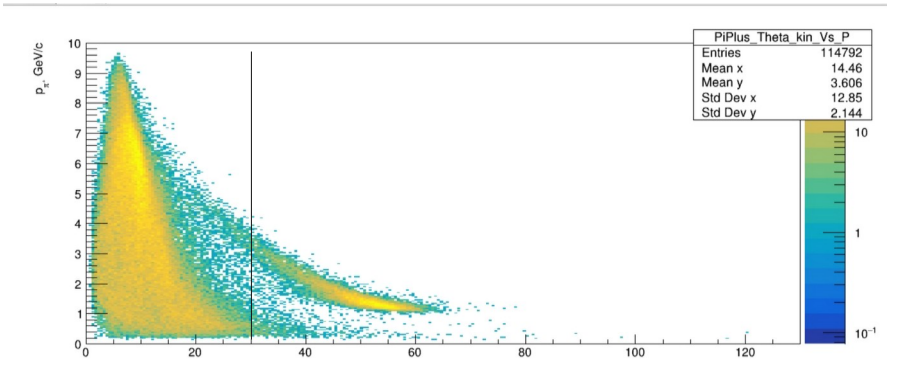

PiMinus (Thetha) vs P Proton (Thetha) vs P

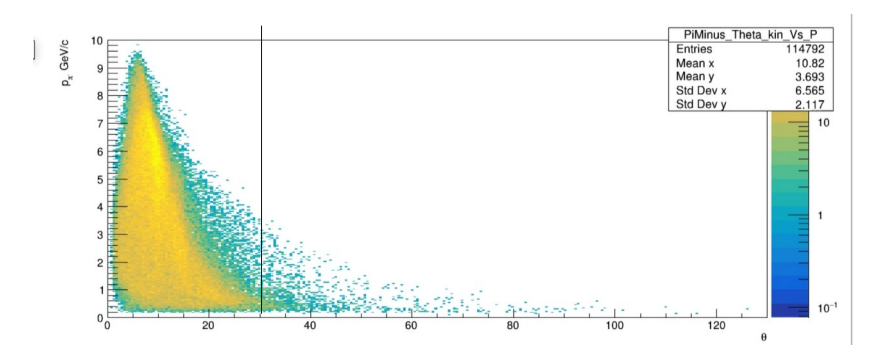

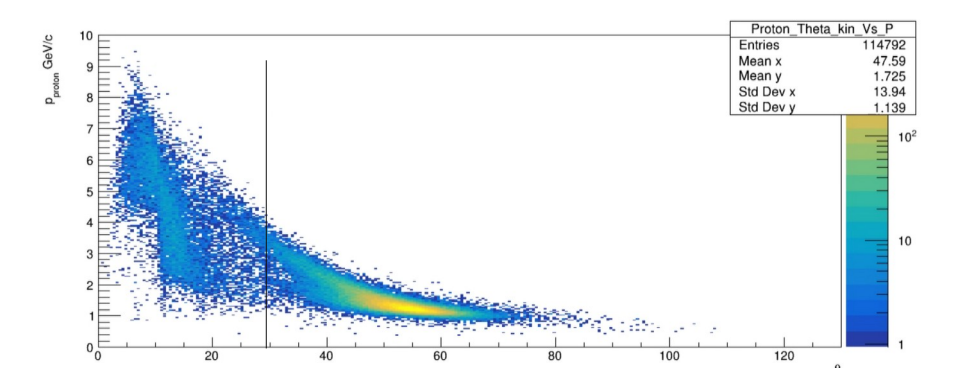

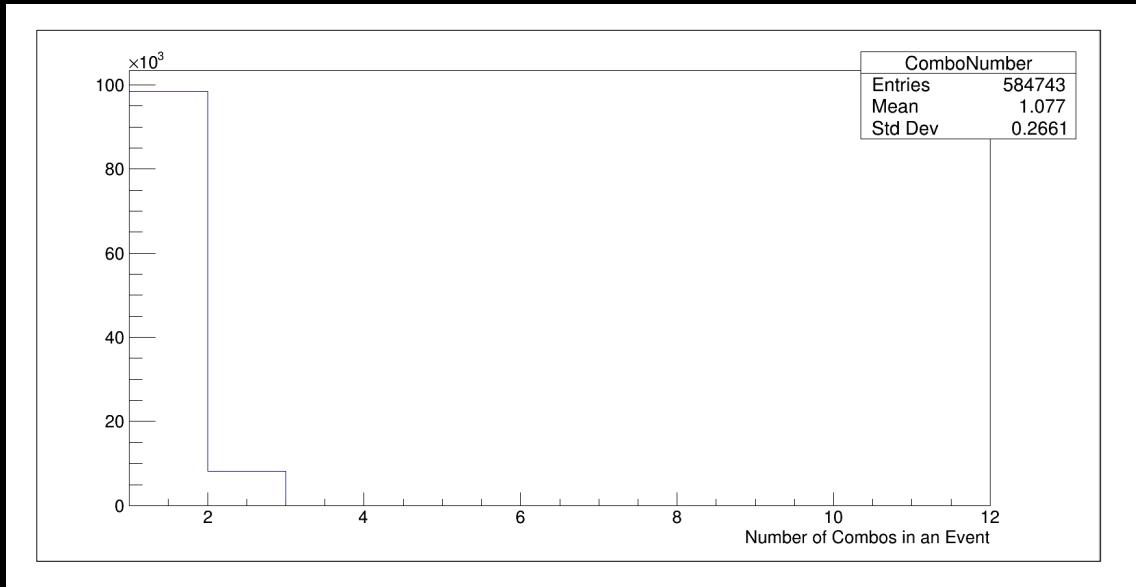

### No of combo in simulation before applying cut on Theta's.

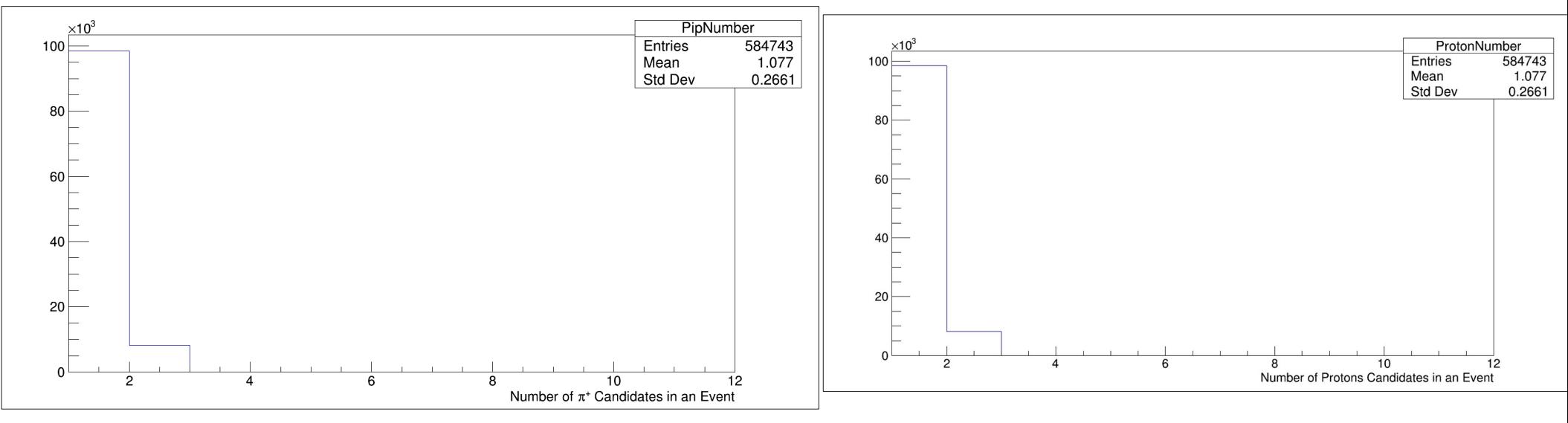

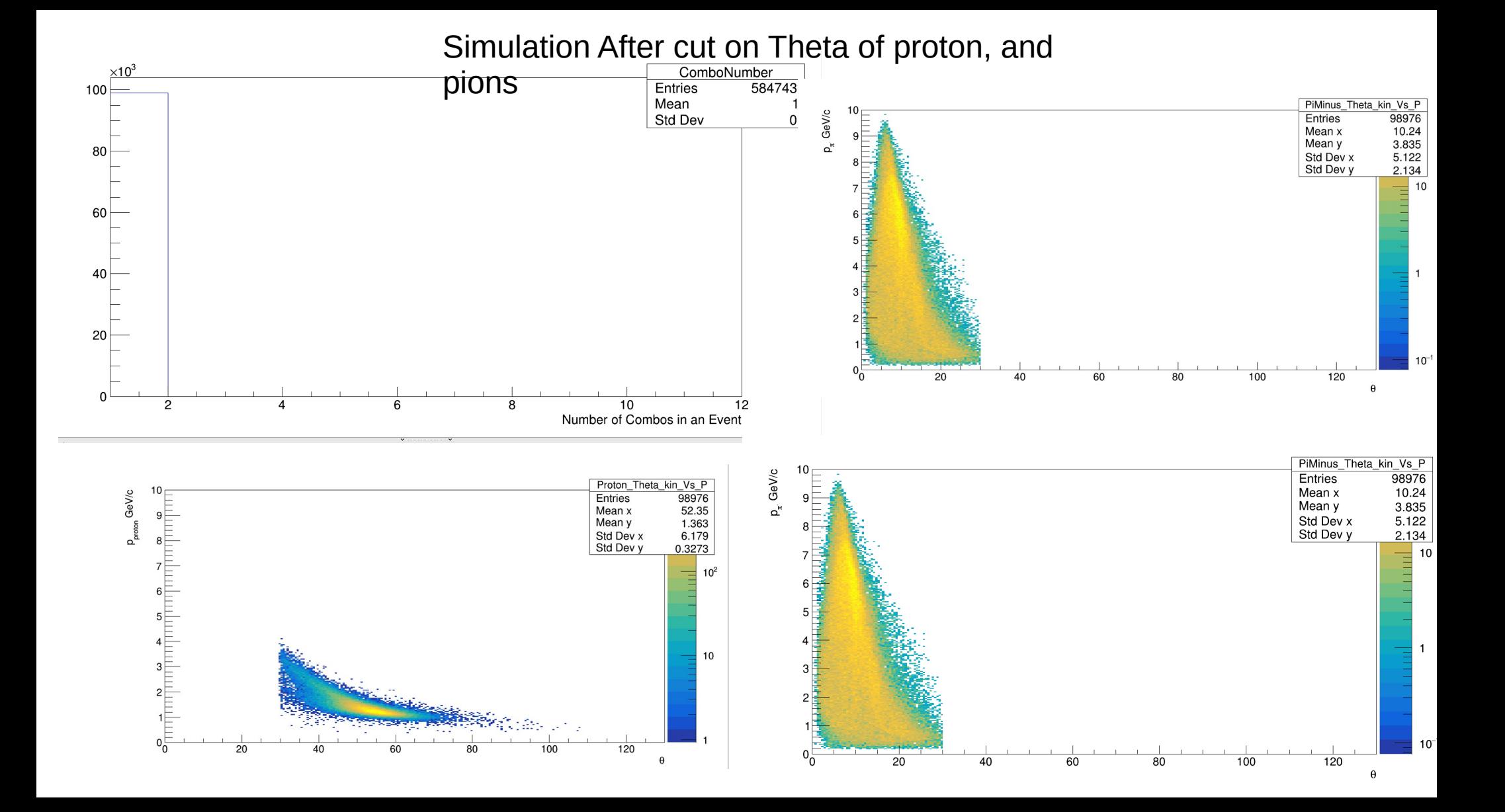

### Invariant mass of Rho0 in Simulation before and after applying cut on Theta's for  $|t| > 0$  and  $|u| > 0$

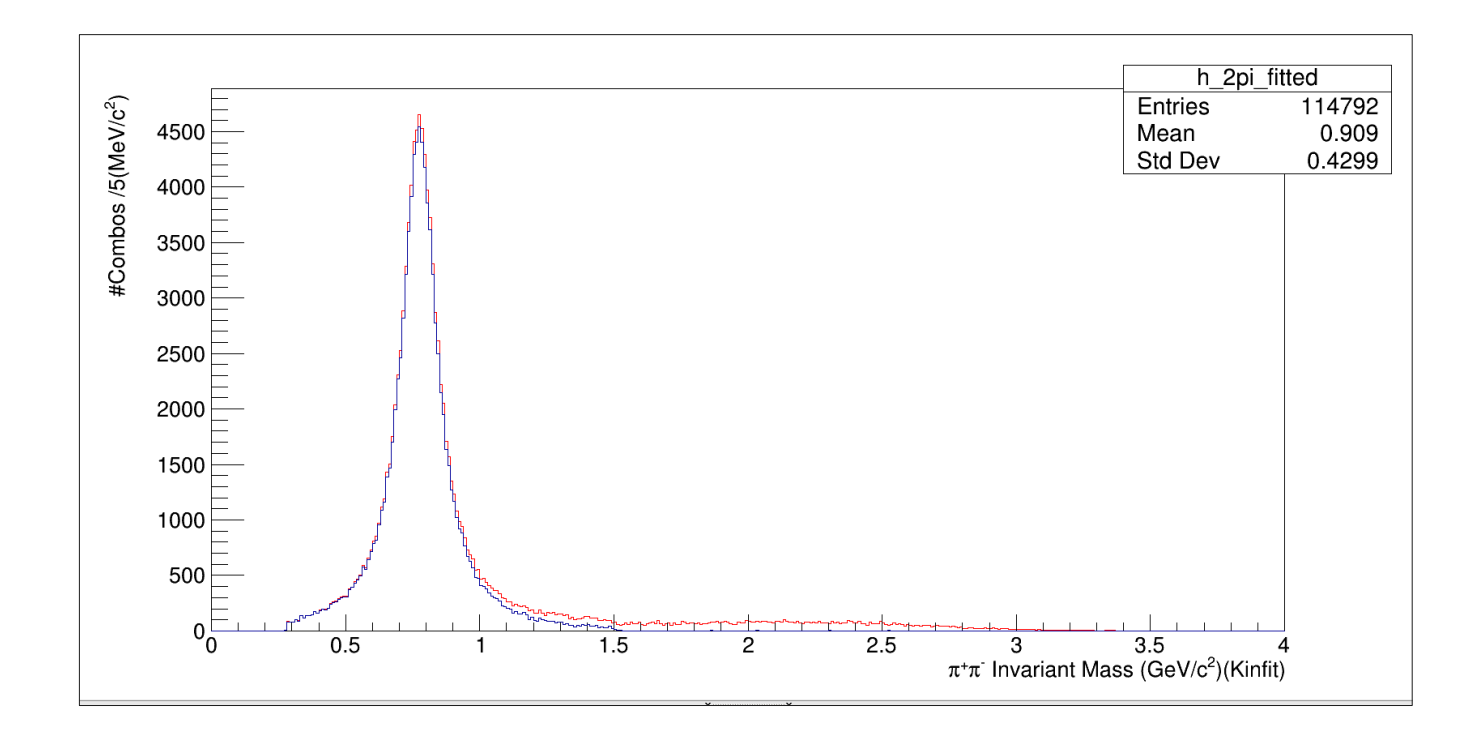

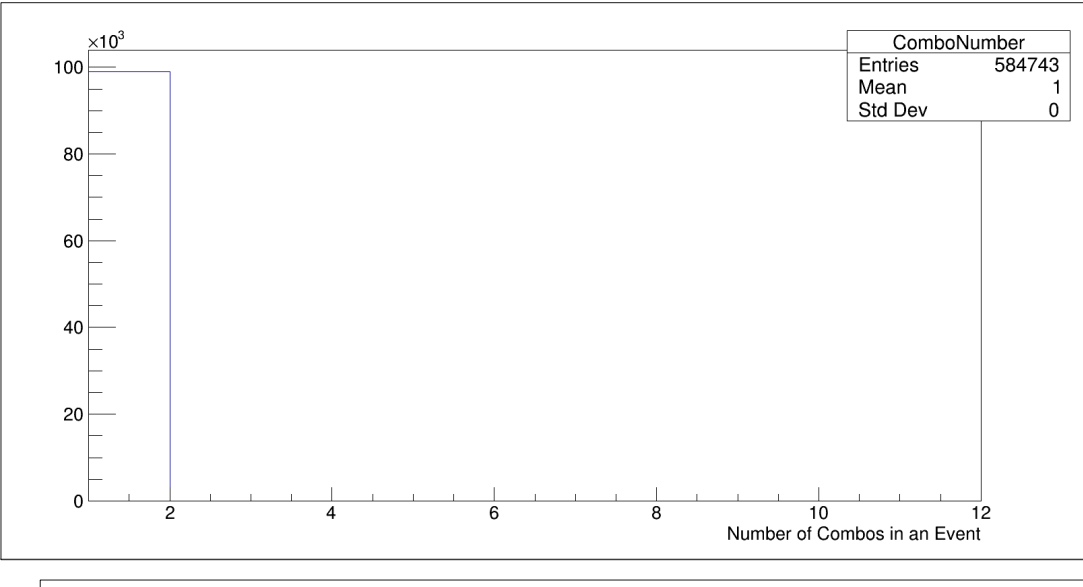

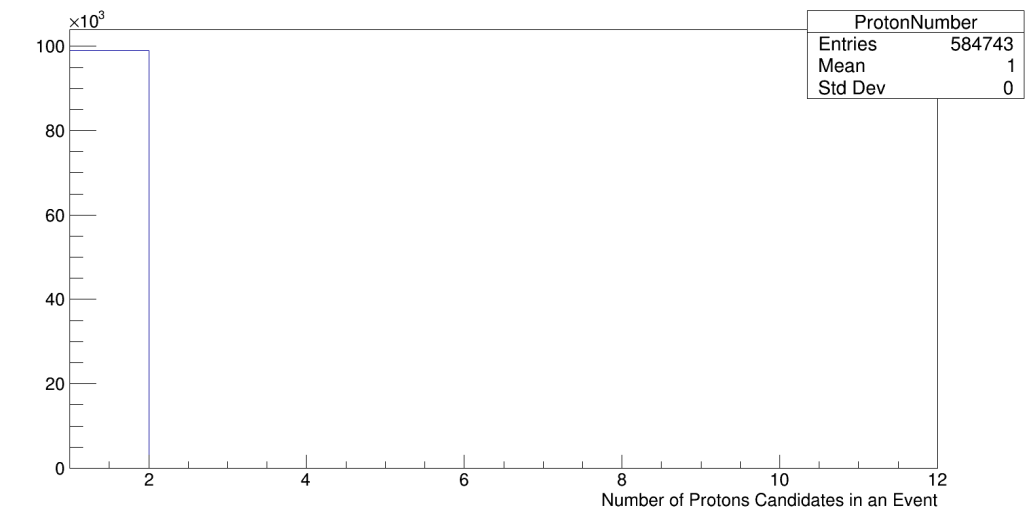

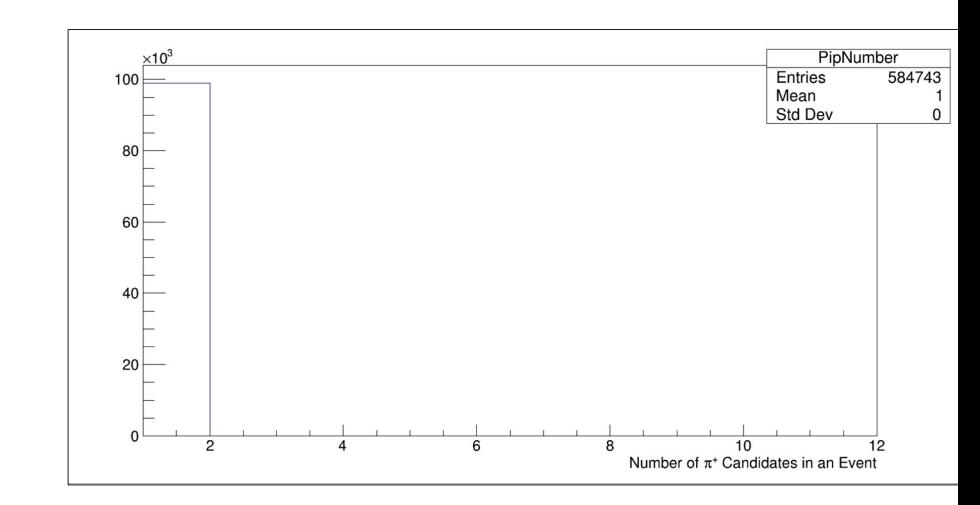

No of combo in simulation After applying cut on Theta's.

### **|t| > 0 , |u| > 0**

#### DATA

## PiPlus (Thetha) vs P

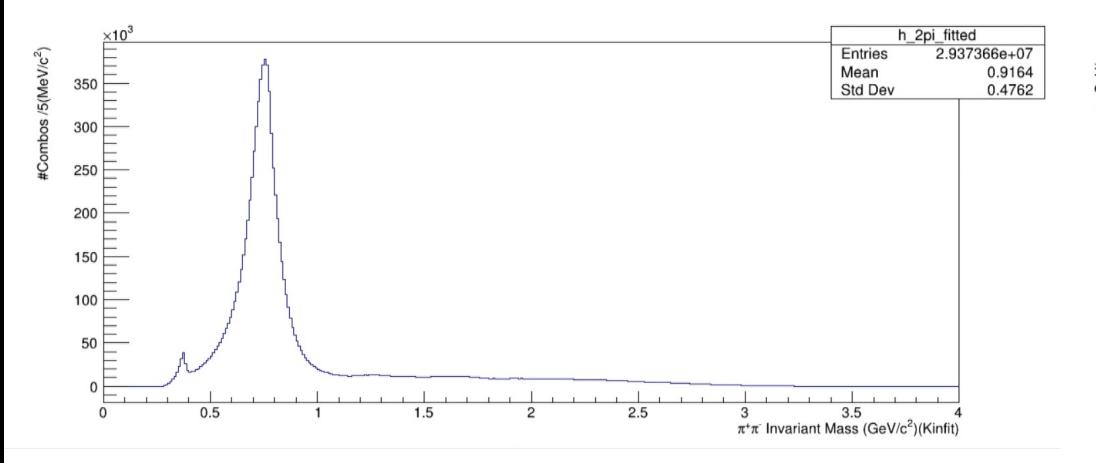

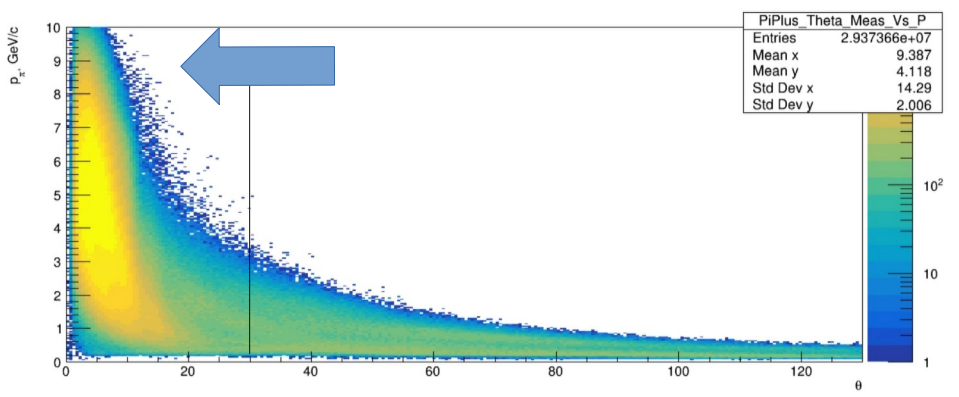

PiMinus (Thetha) vs P

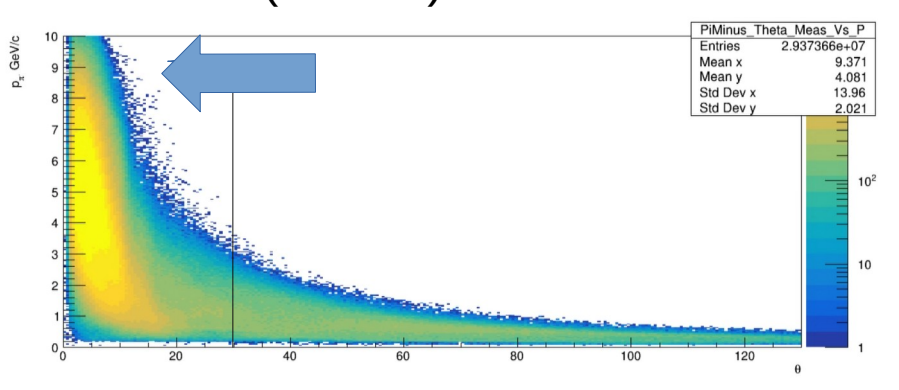

Proton (Thetha) vs P

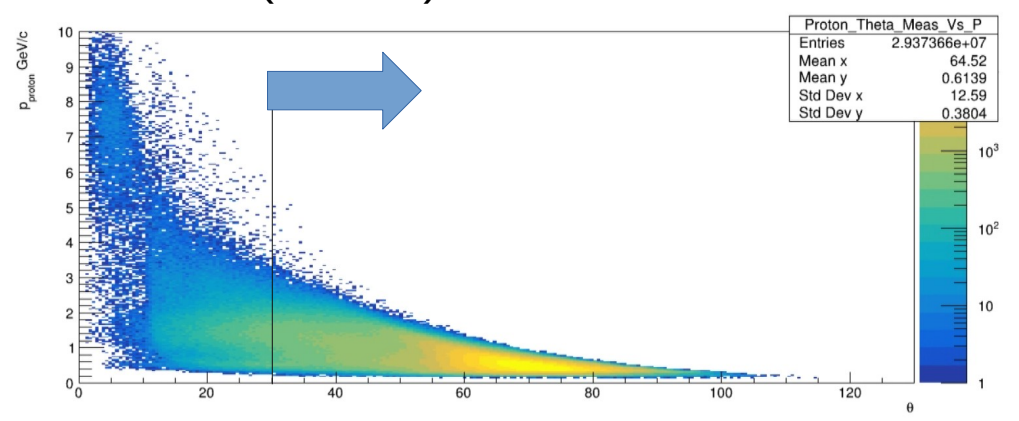

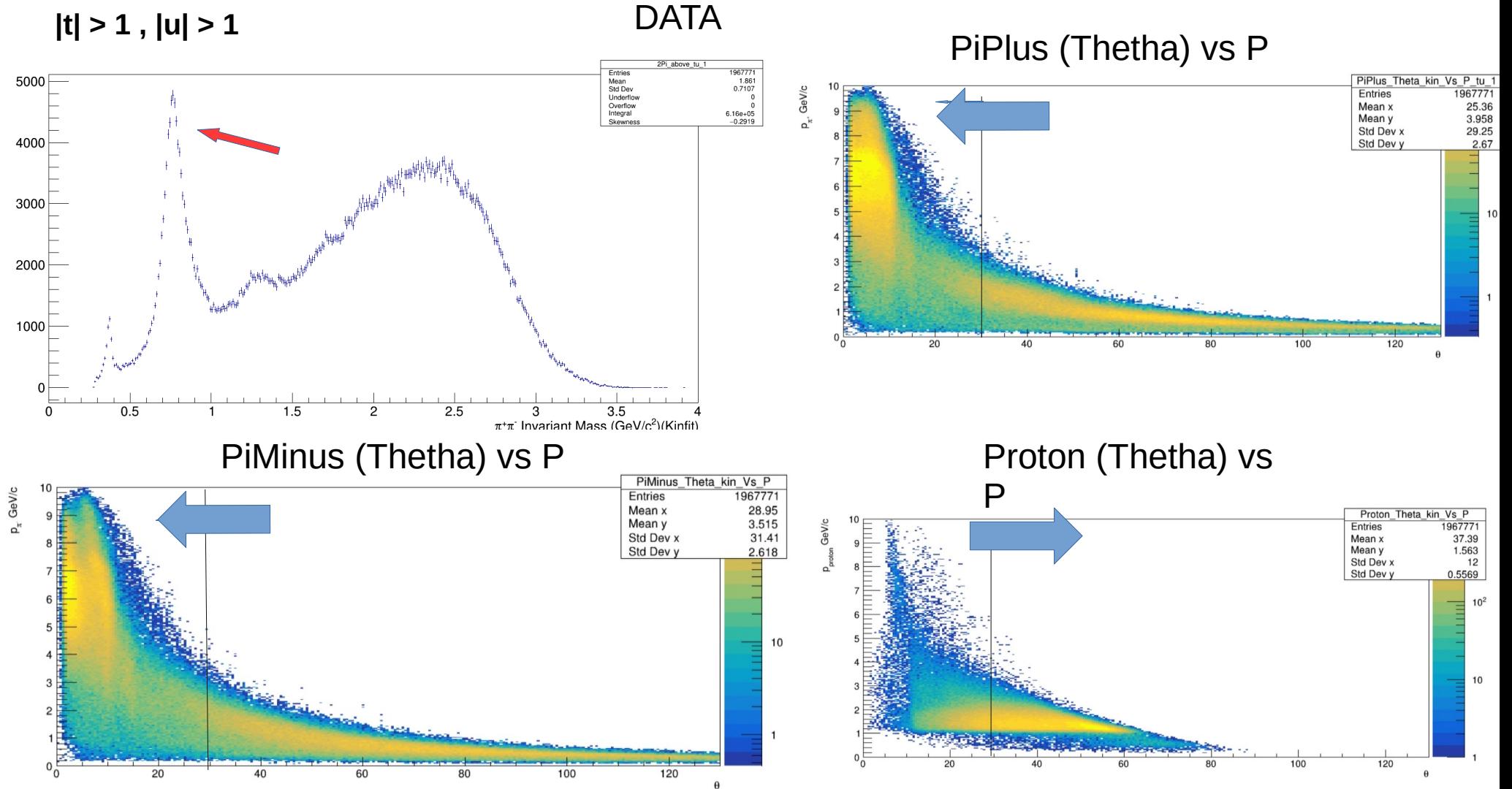

**|t| > 2 , |u| > 1** 

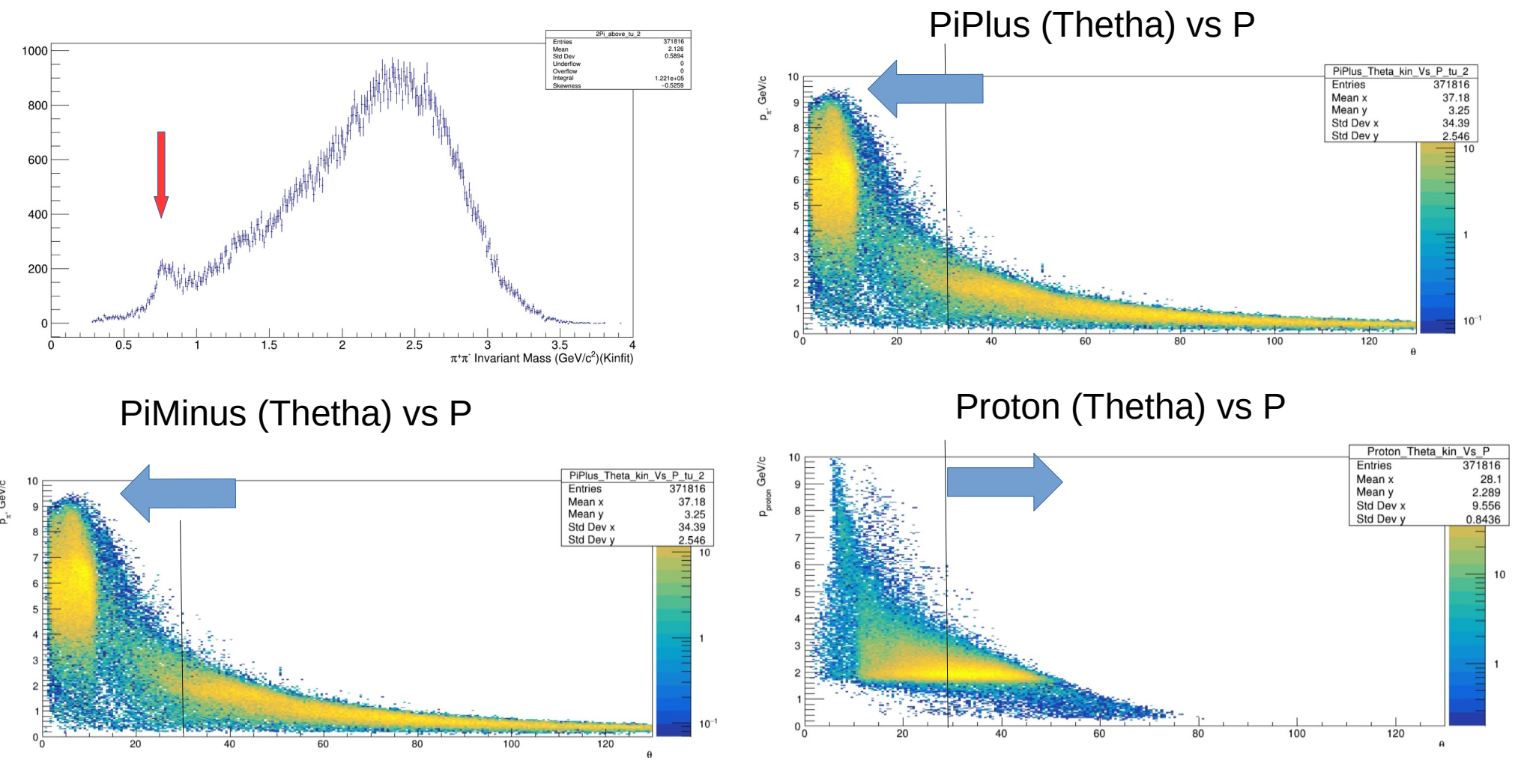

### **|t| > 5 , |u| > 1**

PiPlus (Thetha) vs P

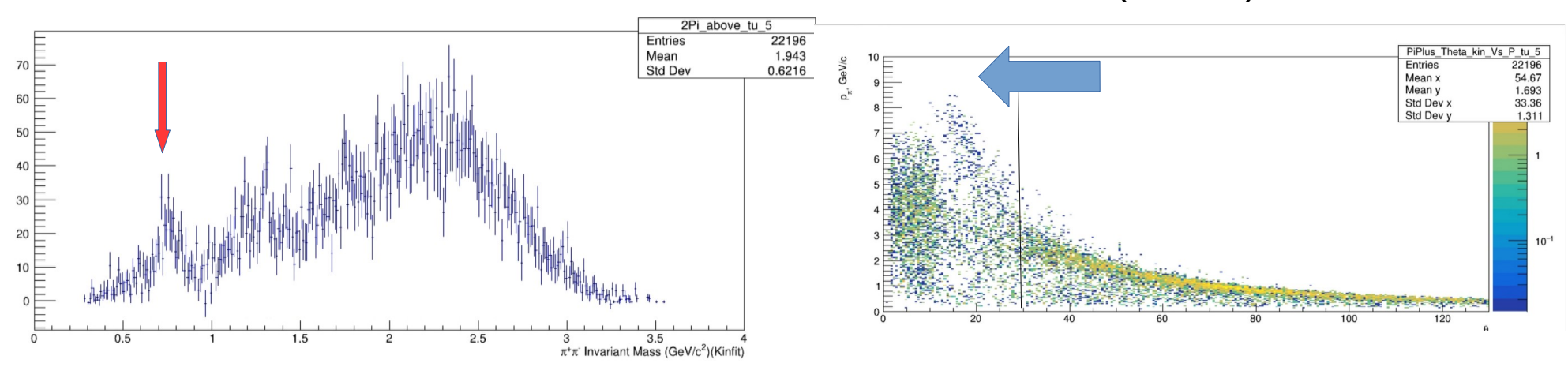

Piminus (Thetha) vs P Proton (Thetha) vs P

Proton Theta kin Vs P

Entries

Mean x

Mean v

Std Dev x

Std Dev v

120

 $\frac{12}{22196}$ 

12.83<br>4.99<br>5.265<br>1.424

10

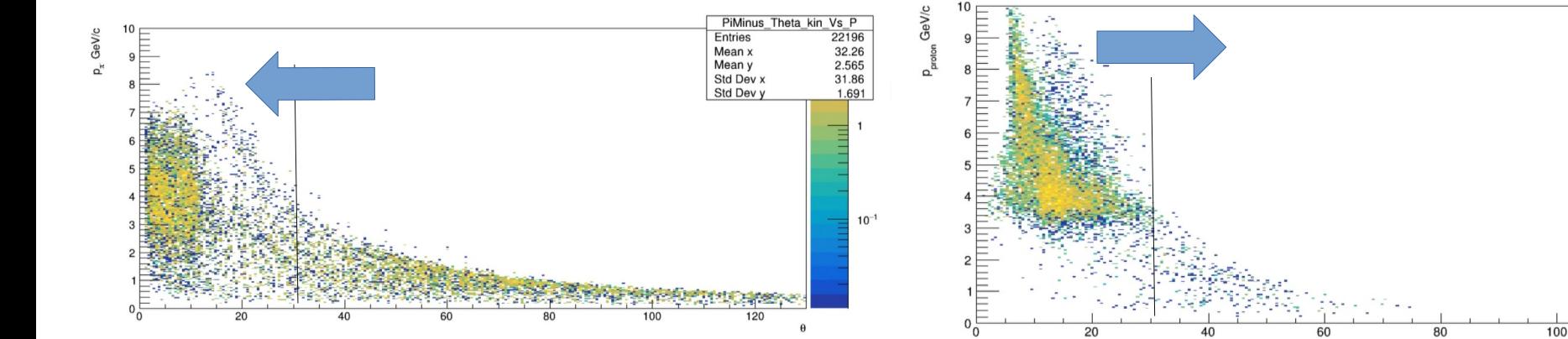

### Data Before and After Cut on Proton and Pion's theta

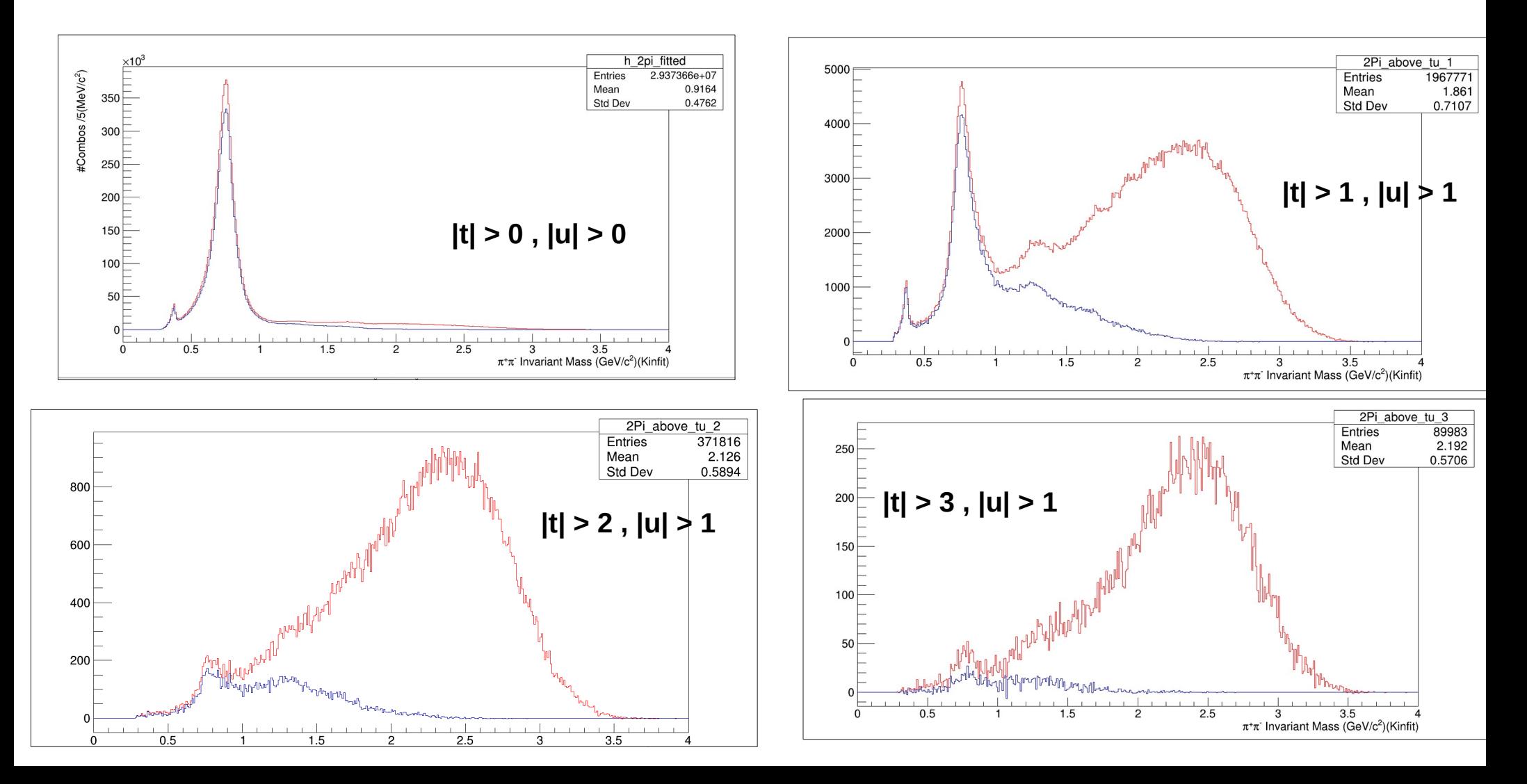

**|t| > 0 , |u| > 0** 

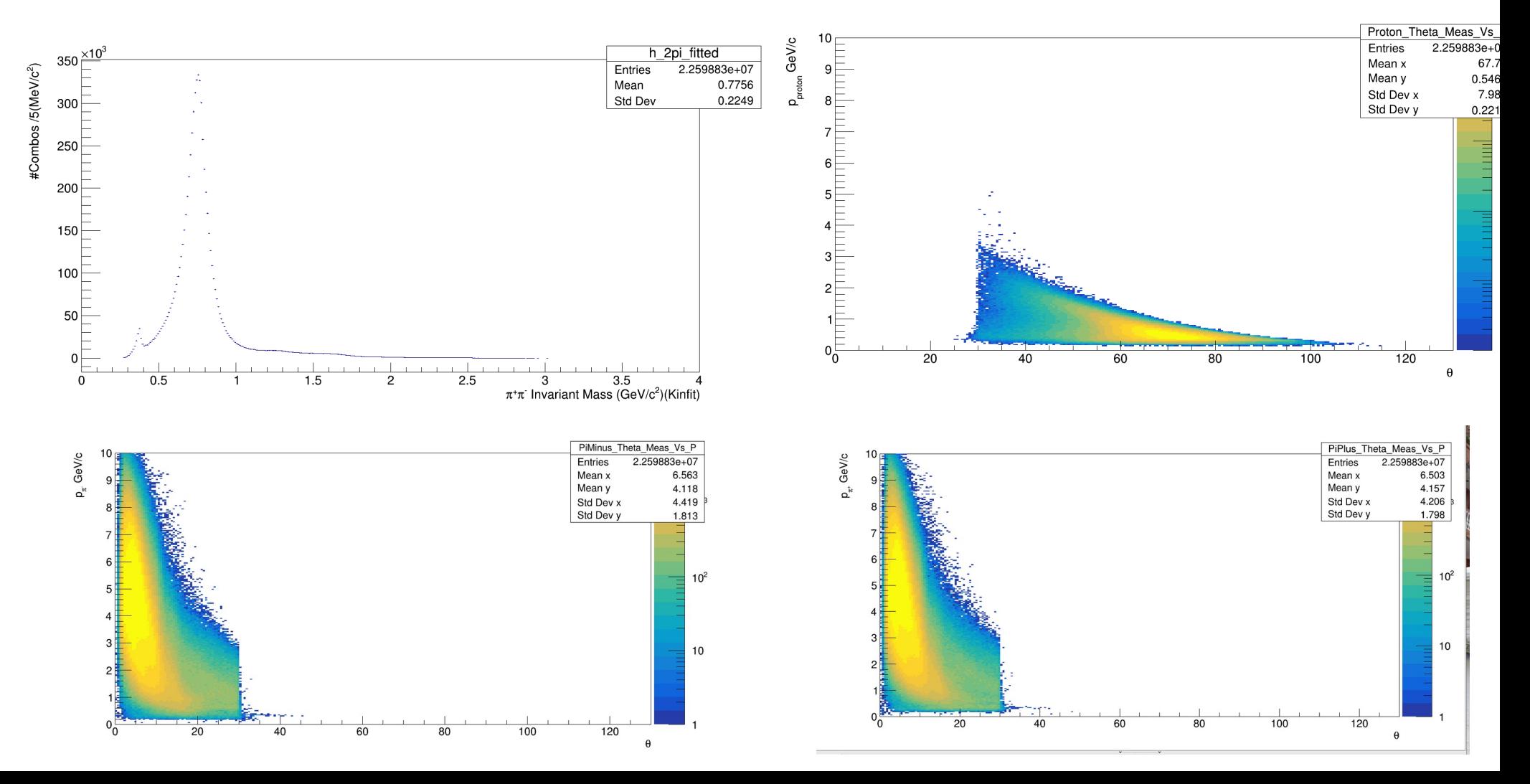

**|t| > 1 , |u| > 0 After cut on angles.** 

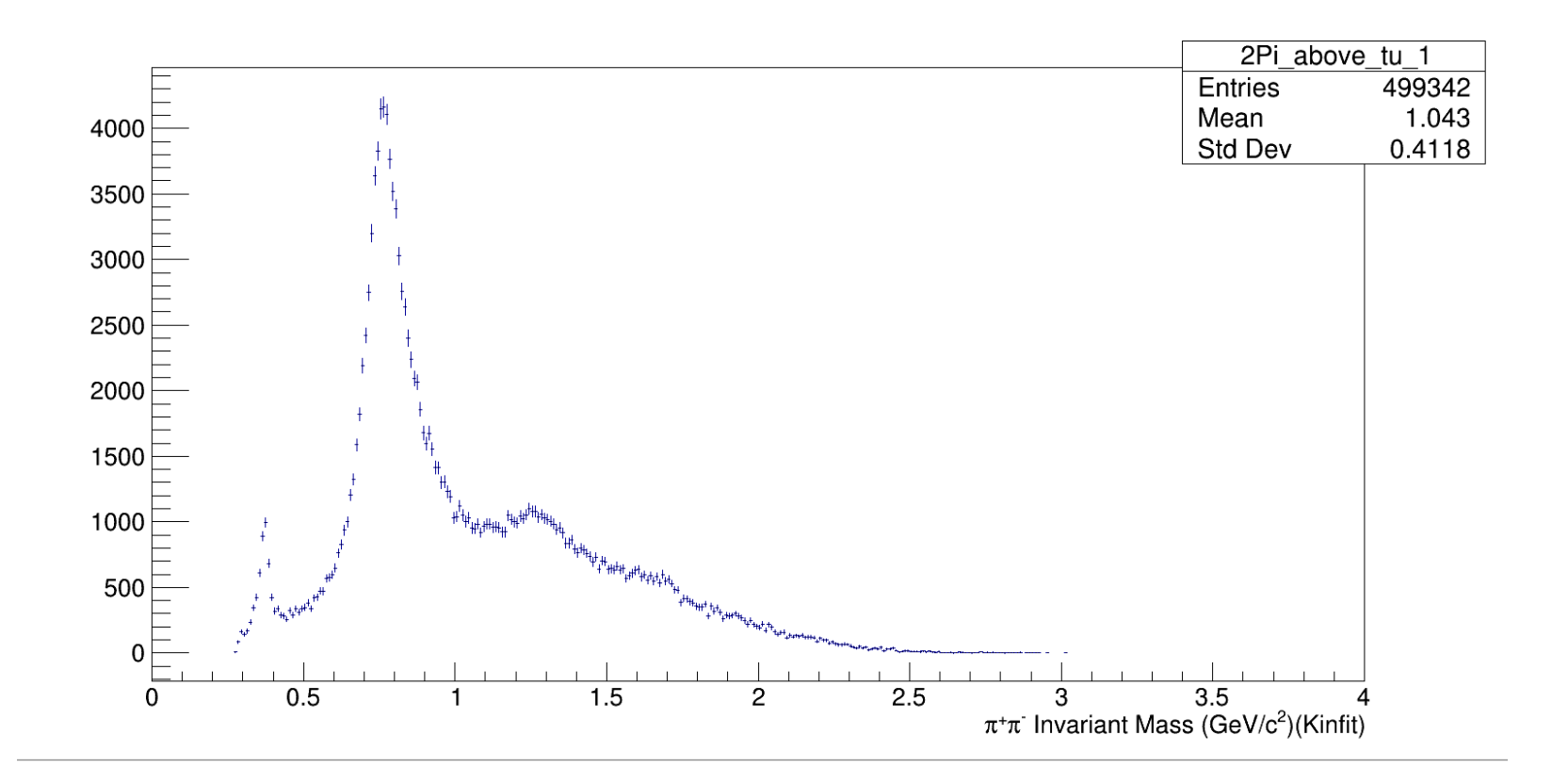

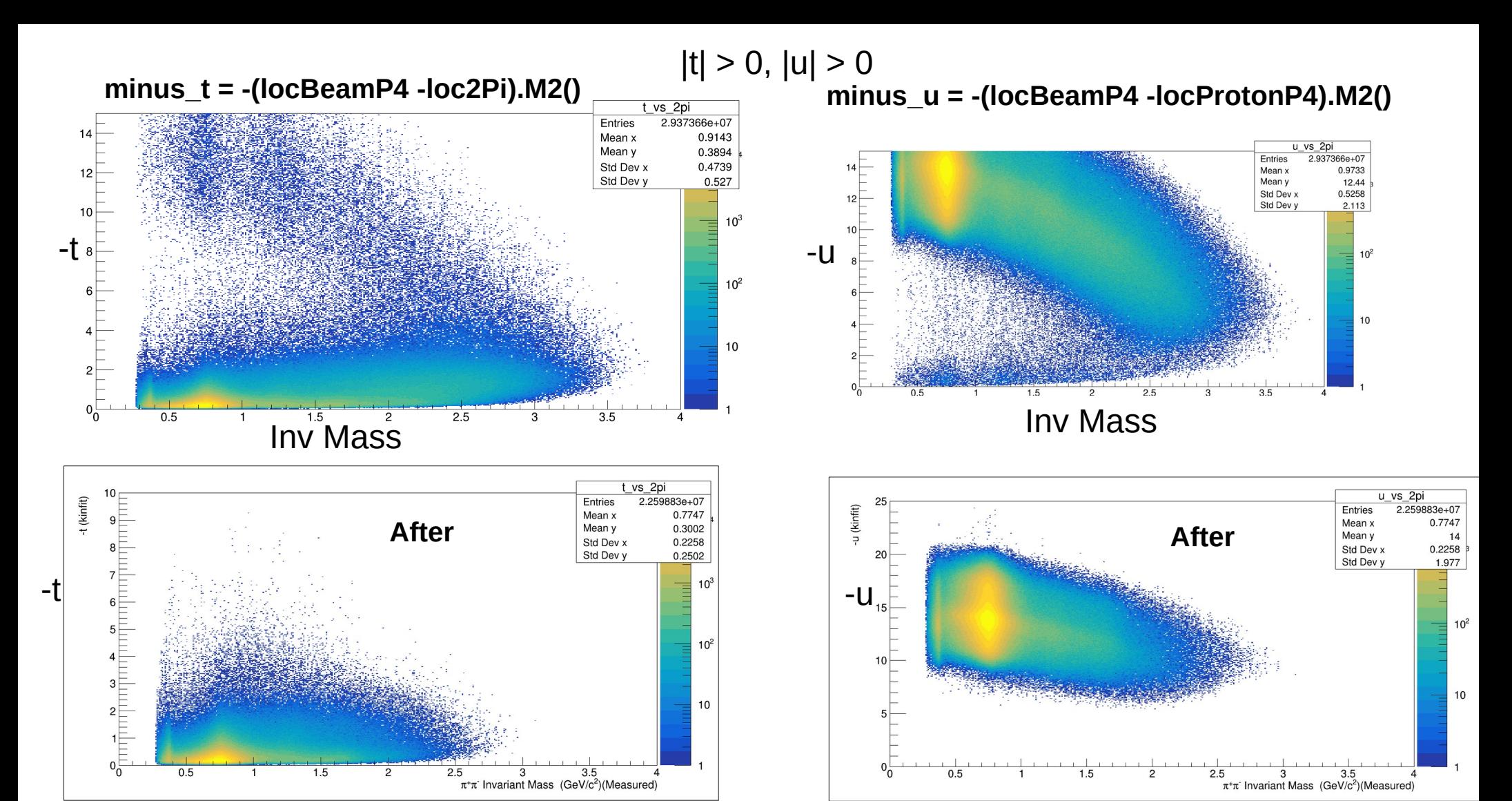